$299$ 

<span id="page-0-0"></span>э

Έ

 $\sim$ 

## Java: Esercitazione 1

#### 18 ottobre 2006

[Java: Esercitazione 1](#page-16-0)

**K ロ ト K 何 ト K 手** 

 $299$ 

#### **Obiettivi**

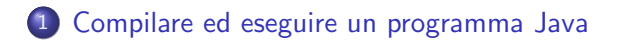

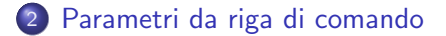

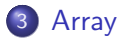

 $\sim$   $\sim$ 

伊 → ← 三

# Un semplice esegubile

- Il primo programma che realizziamo e' davvero semplicissimo...
- ...non prende in ingresso nessun parametro....
- ...e stampa a video da tabella pitagorica dei numeri da 1 a 13, inclusi

<span id="page-2-0"></span>一 4 三 下

# Un semplice esegubile

#### Il primo programma che realizziamo e' davvero semplicissimo...

- ...non prende in ingresso nessun parametro....
- ...e stampa a video da tabella pitagorica dei numeri da 1 a 13, inclusi

母→ ∢∃→

# Un semplice esegubile

- Il primo programma che realizziamo e' davvero semplicissimo...
- ...non prende in ingresso nessun parametro....
- ...e stampa a video da tabella pitagorica dei numeri da 1 a 13, inclusi

## Un semplice esegubile

- Il primo programma che realizziamo e' davvero semplicissimo...
- ...non prende in ingresso nessun parametro....
- ...e stampa a video da tabella pitagorica dei numeri da 1 a 13, inclusi

# Parametri da riga di comando

- Prende in ingresso due numeri positivi, a e b
- Calcola le potenze da  $a^2$  fino a  $a^b$  e le stampa a video
- <span id="page-6-0"></span>• Calcola a! e b! e li stampa a video

## Parametri da riga di comando

- **•** Prende in ingresso due numeri positivi, a e b
- Calcola le potenze da  $a^2$  fino a  $a^b$  e le stampa a video
- Calcola a! e b! e li stampa a video

#### Parametri da riga di comando

- $\bullet$  Prende in ingresso due numeri positivi,  $a \in b$
- Calcola le potenze da  $a^2$  fino a  $a^b$  e le stampa a video
- Calcola a! e b! e li stampa a video

# Parametri da riga di comando

- $\bullet$  Prende in ingresso due numeri positivi,  $a \in b$
- Calcola le potenze da  $a^2$  fino a  $a^b$  e le stampa a video
- Calcola a! e b! e li stampa a video

# Parametri da riga di comando

- Adesso scriviamo un programma che
	- $\bullet$  Prende in ingresso due numeri positivi,  $a \in b$
	- Calcola le potenze da  $a^2$  fino a  $a^b$  e le stampa a video
	- Calcola a! e b! e li stampa a video

- <span id="page-11-0"></span>**•** Infine scriviamo un programma che
	- $\bullet$  Prende in ingresso tre numeri a, b e c
	- Crea due matrici di double, M1 ed M2, rispettivamente di a righe e b colonne e di b righe e c colonne
	- Rempie le matrici M1 ed M2 con valori random e le stampa a
	- Calcola il prodotto matriciale M1xM2 e lo stampa a video

## Prodotto matriciale

#### • Infine scriviamo un programma che

- Prende in ingresso tre numeri a, b e c
- Crea due matrici di double, M1 ed M2, rispettivamente di a righe e b colonne e di b righe e c colonne
- Rempie le matrici M1 ed M2 con valori random e le stampa a
- Calcola il prodotto matriciale M1xM2 e lo stampa a video

## Prodotto matriciale

#### • Infine scriviamo un programma che

- Prende in ingresso tre numeri  $a, b \in c$
- Crea due matrici di double, M1 ed M2, rispettivamente di a righe e b colonne e di b righe e c colonne
- Rempie le matrici M1 ed M2 con valori random e le stampa a
- Calcola il prodotto matriciale M1xM2 e lo stampa a video

- Infine scriviamo un programma che
	- Prende in ingresso tre numeri  $a, b \in c$
	- **•** Crea due matrici di double, M1 ed M2, rispettivamente di a righe e  $b$  colonne e di  $b$  righe e  $c$  colonne
	- Rempie le matrici M1 ed M2 con valori random e le stampa a
	- Calcola il prodotto matriciale M1xM2 e lo stampa a video

- Infine scriviamo un programma che
	- $\bullet$  Prende in ingresso tre numeri a, b e c
	- **•** Crea due matrici di double, M1 ed M2, rispettivamente di a righe e  $b$  colonne e di  $b$  righe e  $c$  colonne
	- Rempie le matrici M1 ed M2 con valori random e le stampa a video
	- Calcola il prodotto matriciale M1xM2 e lo stampa a video

- <span id="page-16-0"></span>• Infine scriviamo un programma che
	- $\bullet$  Prende in ingresso tre numeri a, b e c
	- Crea due matrici di double, M1 ed M2, rispettivamente di a righe e  $b$  colonne e di  $b$  righe e  $c$  colonne
	- Rempie le matrici M1 ed M2 con valori random e le stampa a video
	- Calcola il prodotto matriciale M1xM2 e lo stampa a video